## **HOW TO CREATE A LOTTERY ACCOUNT AND SUBMIT A REQUEST FOR 2ND SEMESTER CLUBS**

## **\*\*IMPORTANT\*\* READ THE SECTION NOTES**

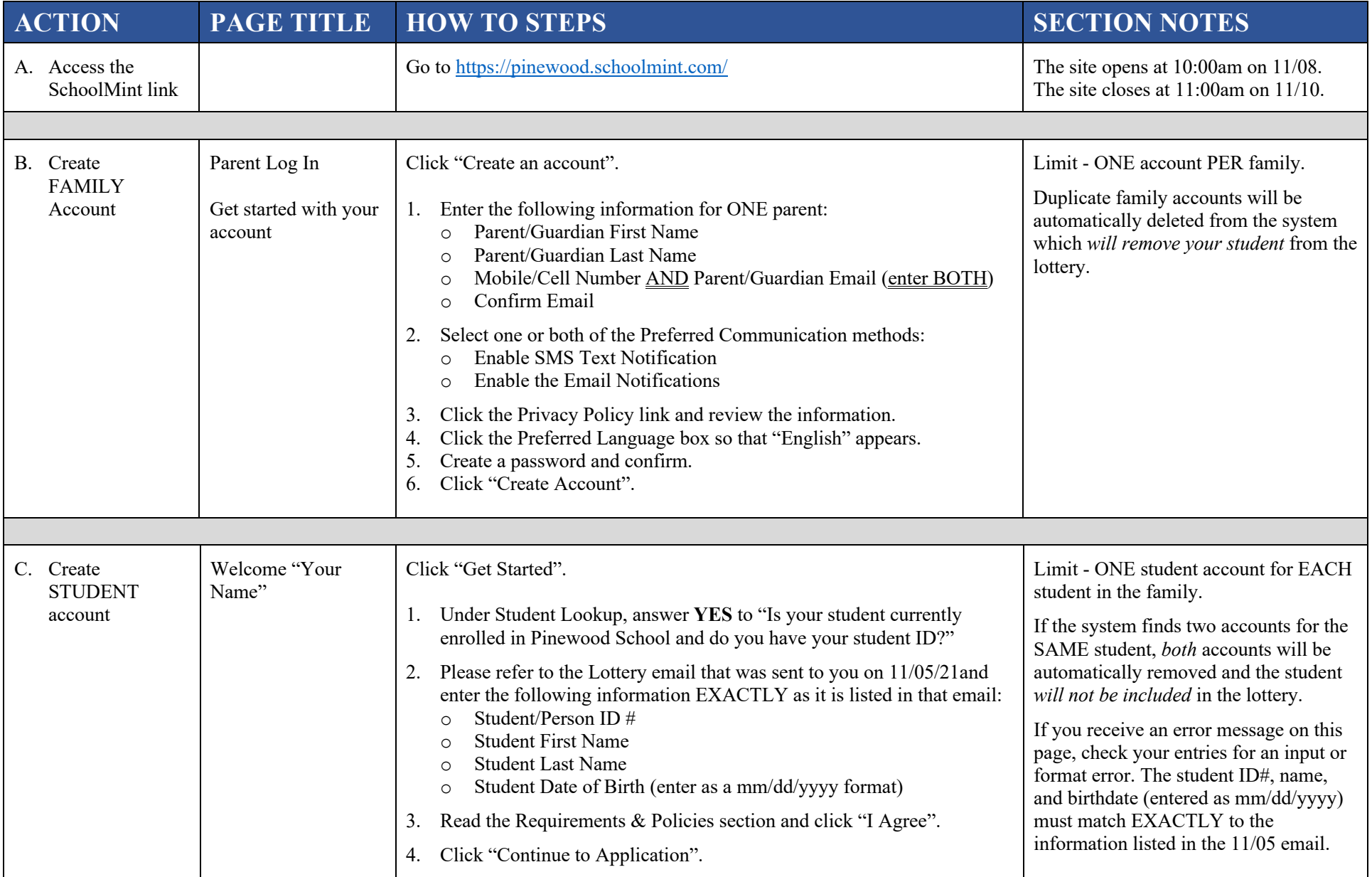

## **HOW TO CREATE A LOTTERY ACCOUNT AND SUBMIT A REQUEST FOR 2ND SEMESTER CLUBS**

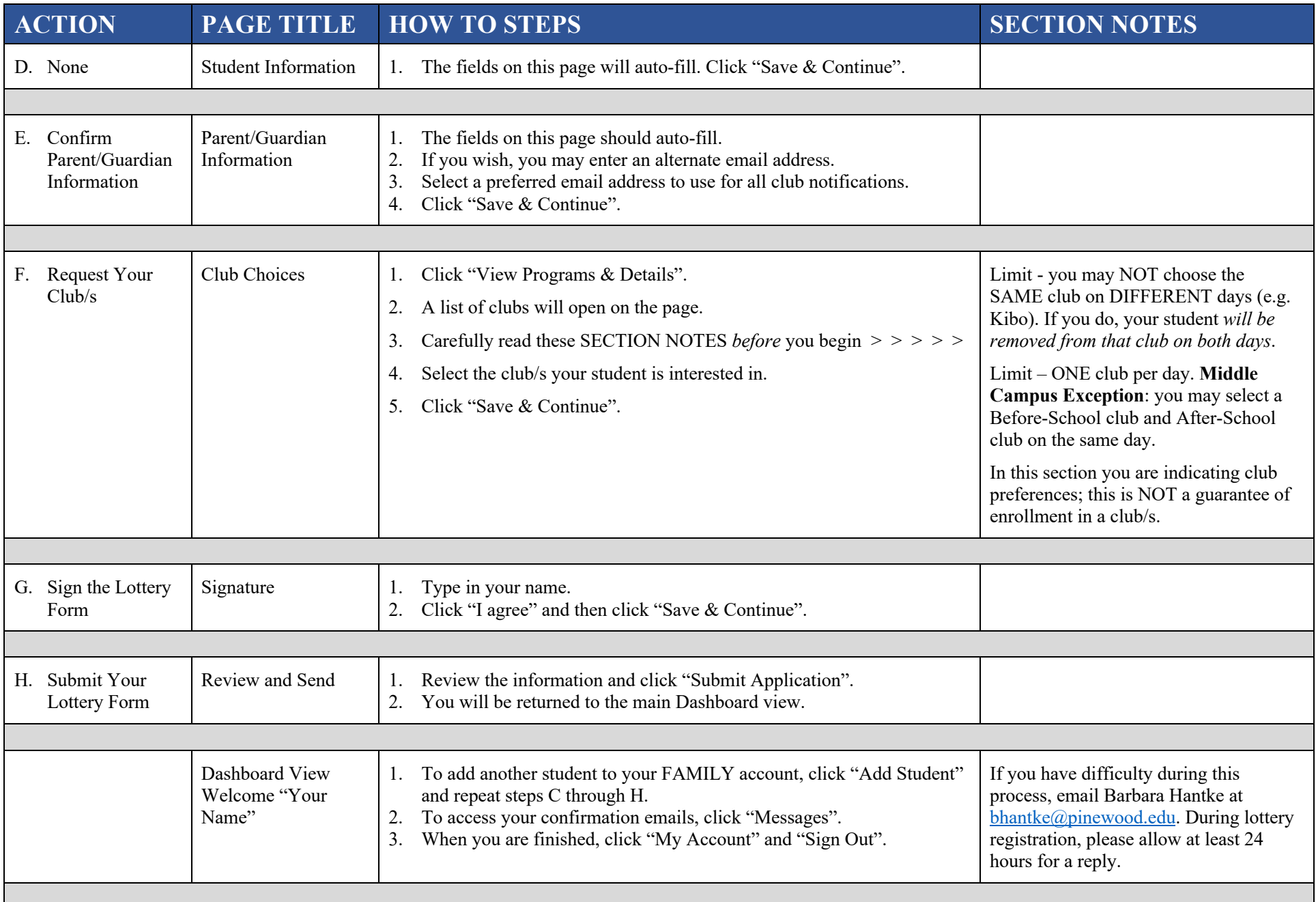

## **HOW TO CREATE A LOTTERY ACCOUNT AND SUBMIT A REQUEST FOR 2ND SEMESTER CLUBS**

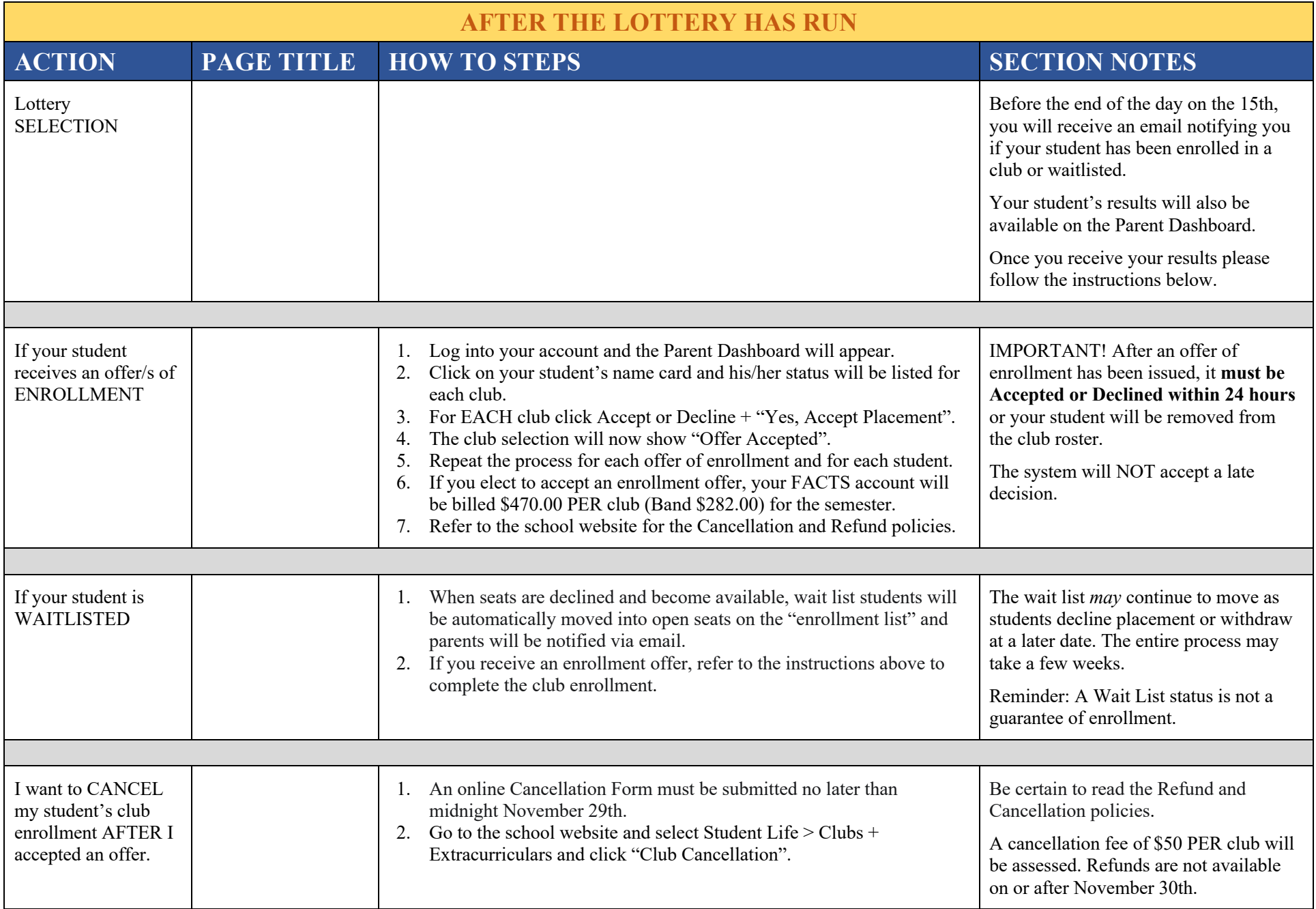